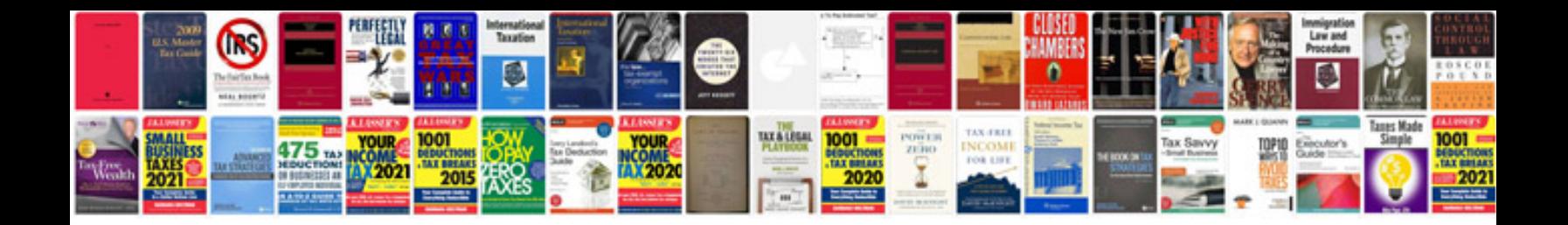

**How to convert into editable word format**

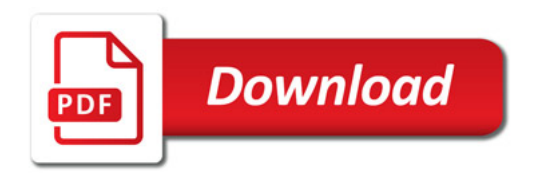

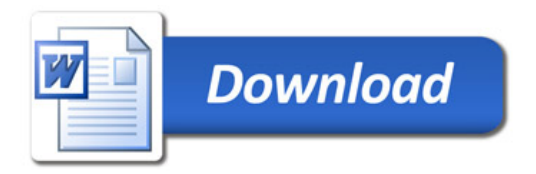